#### Some Excel Formulae - 1

Copyright 2009 Peter R. Douglass All rights reserved

## **Count**

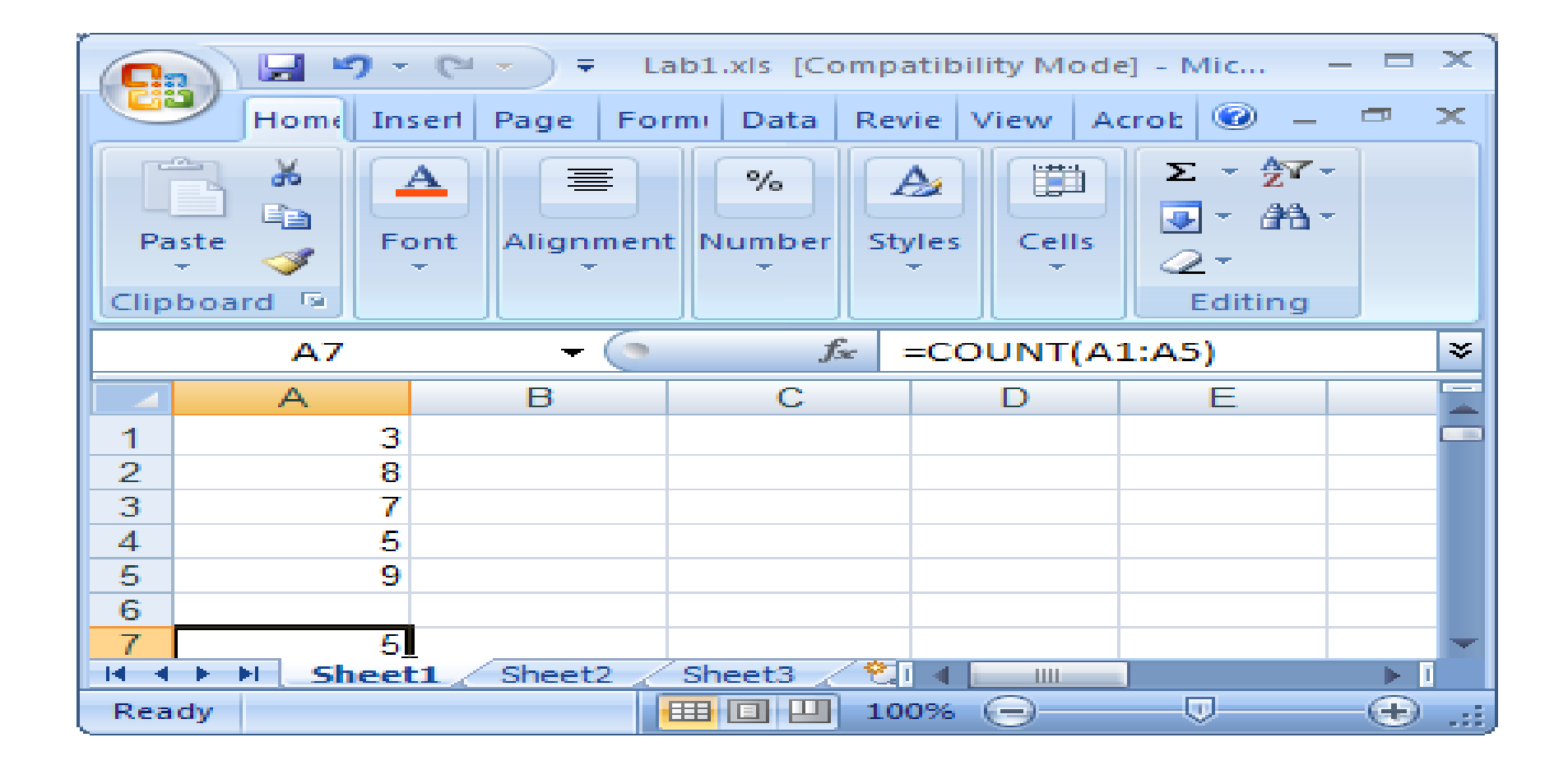

## Sum

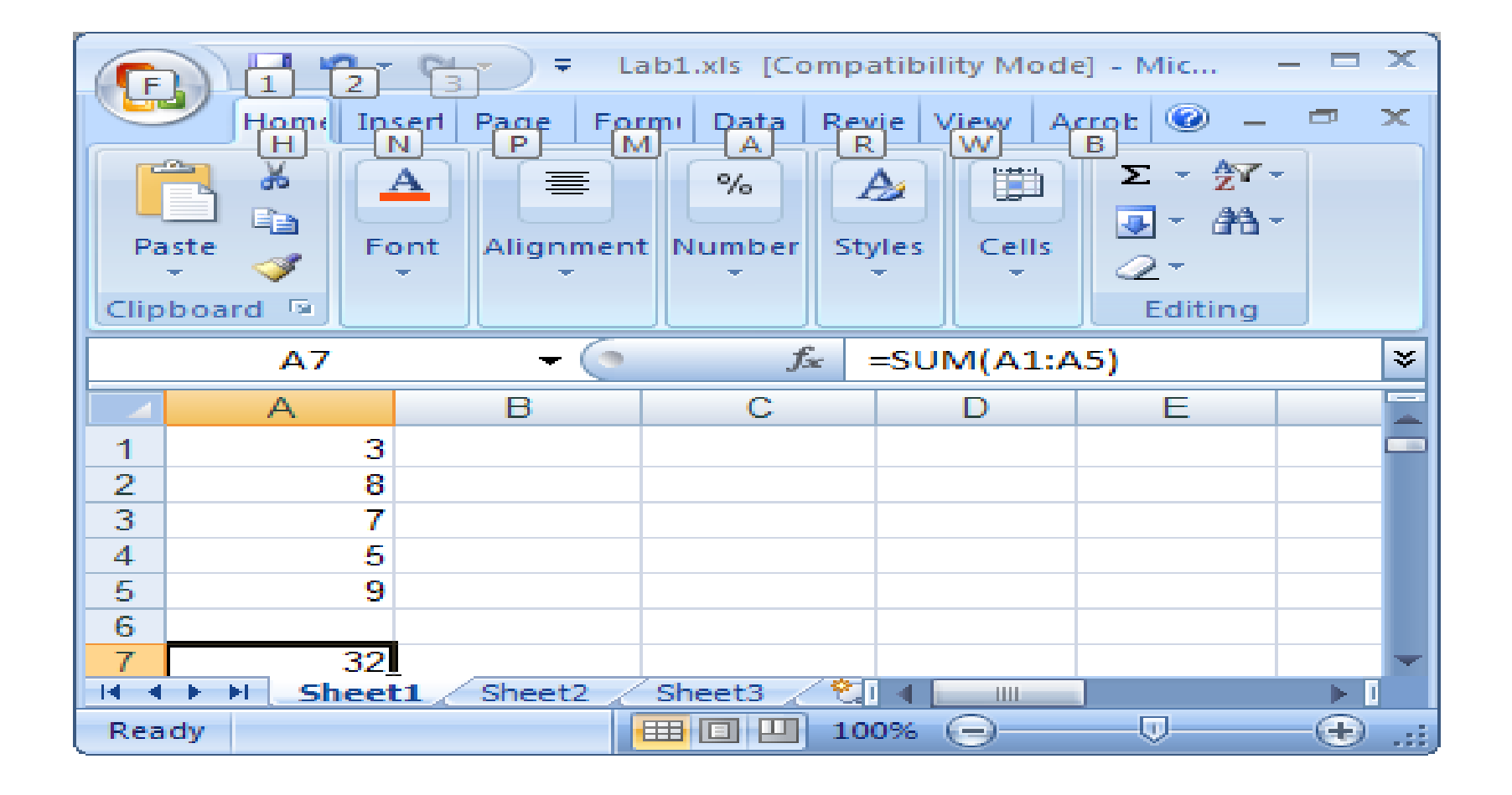

## Average (mean)

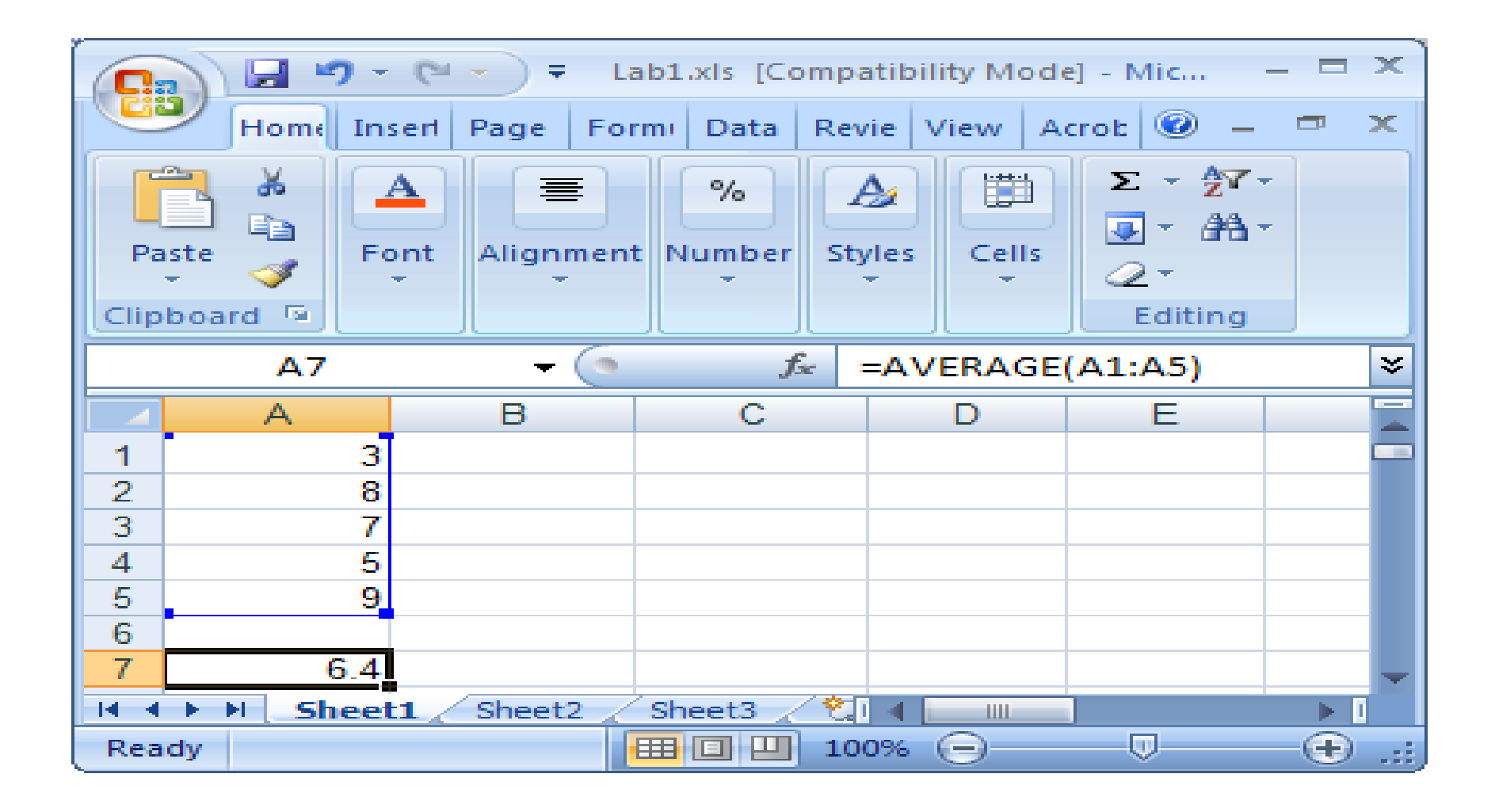

## Median

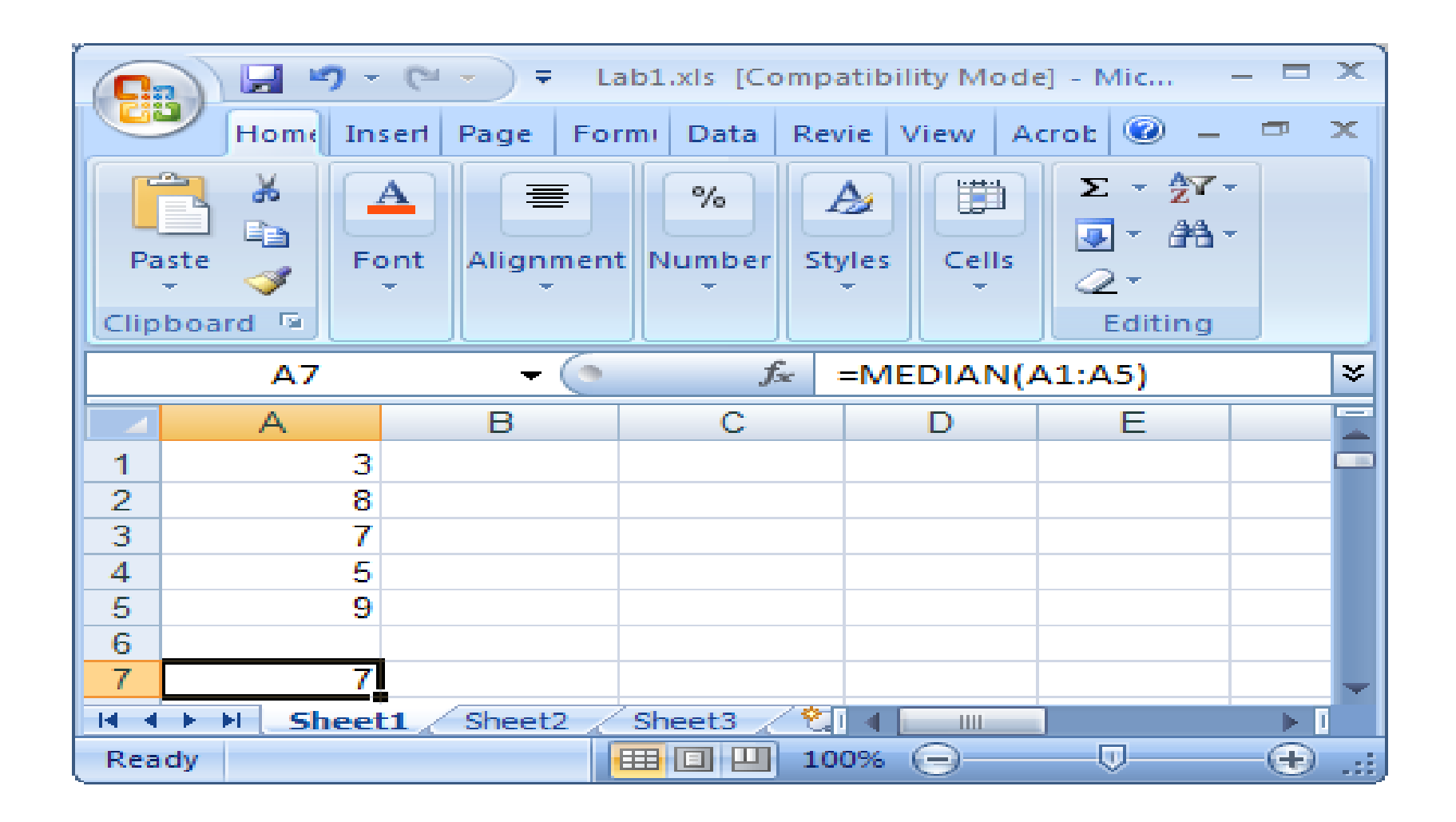

# Median -- Comment

The median is calculated as follows:

- Sort the values in a set of data in ascending order,
- If there is an odd number of values, the middle value in the sorted list is the median,
- If there is an even number of values, the mean (average) of the middle 2 values is the median.

#### maximum

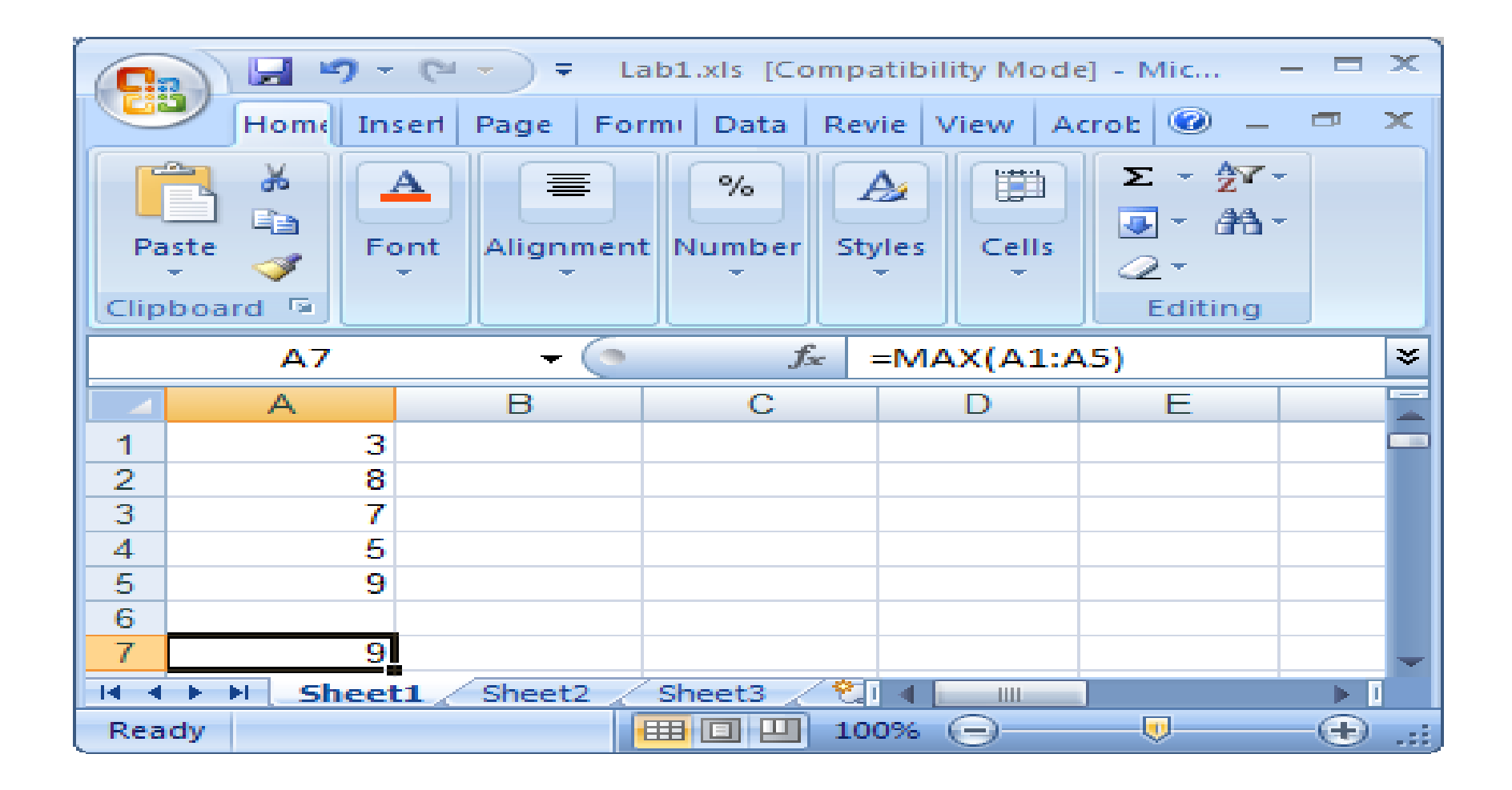

### minimum

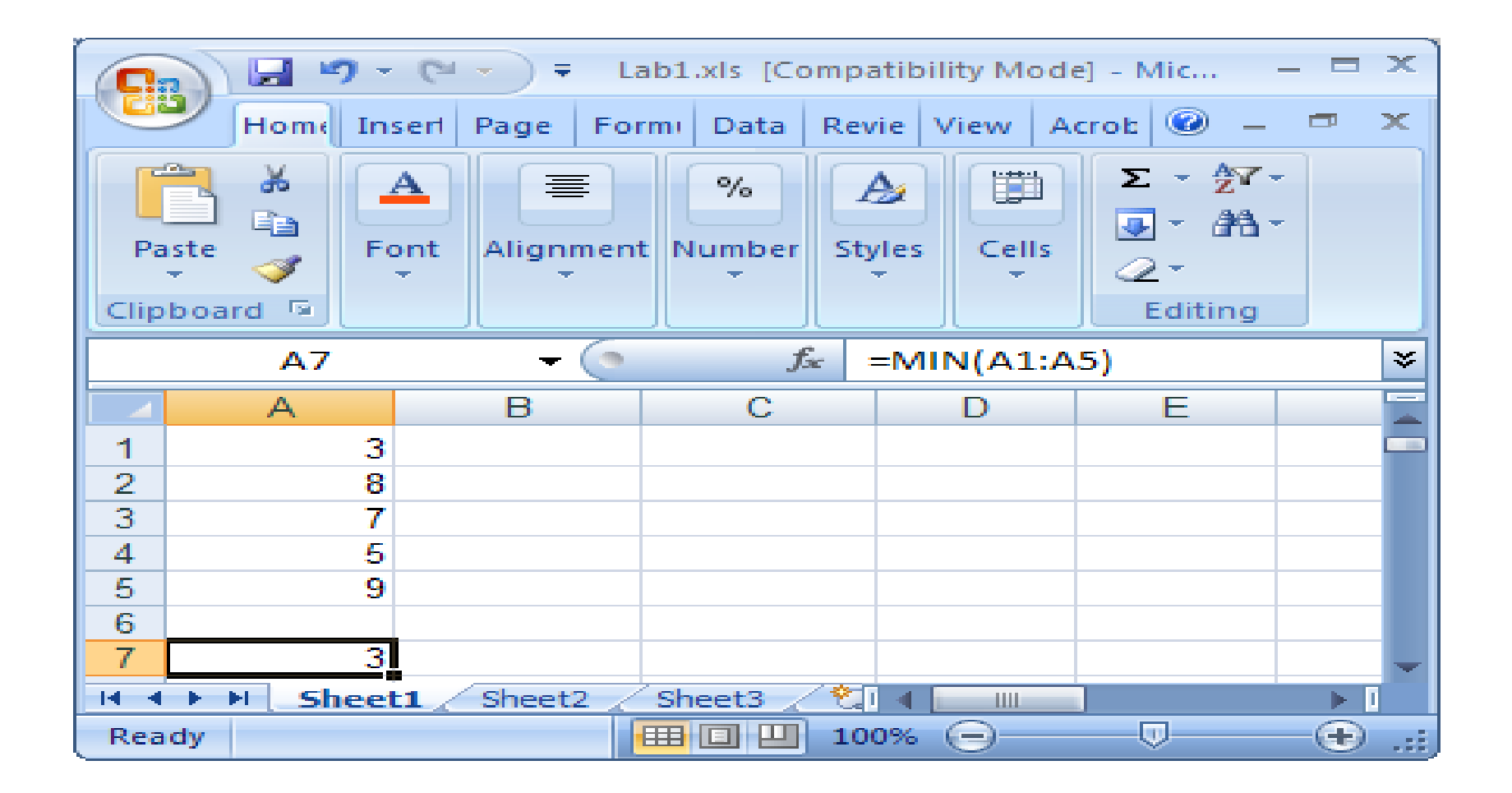

#### range

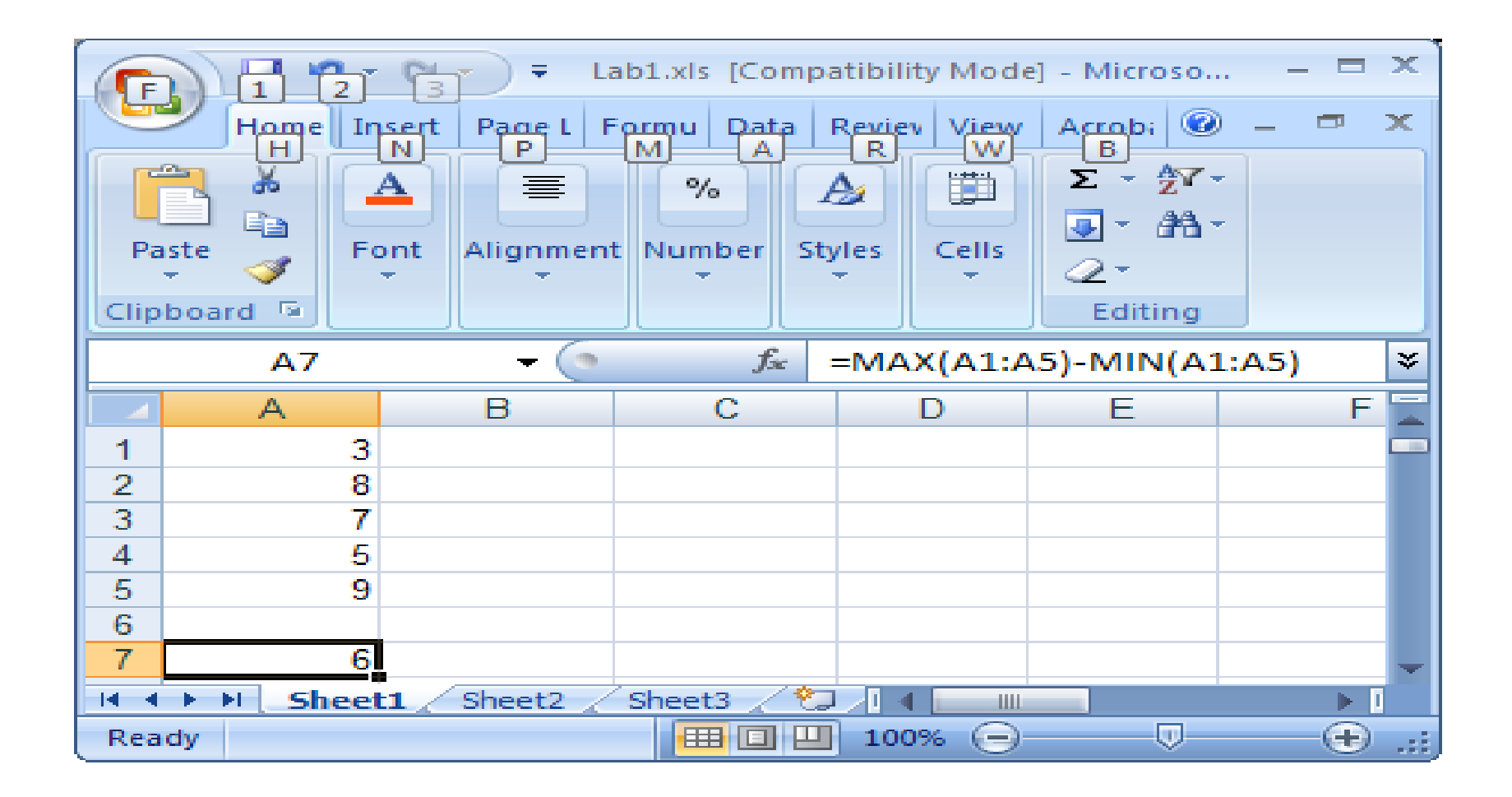

# Range -- Comment

- In the previous slide, the range of a set of data was calculated using a formula that contained both the maximum and minimum.
- In general it is preferable to use several smaller formulae, rather than one large one.
- A single formula was used in this example to make the slide simpler.

## Equal?

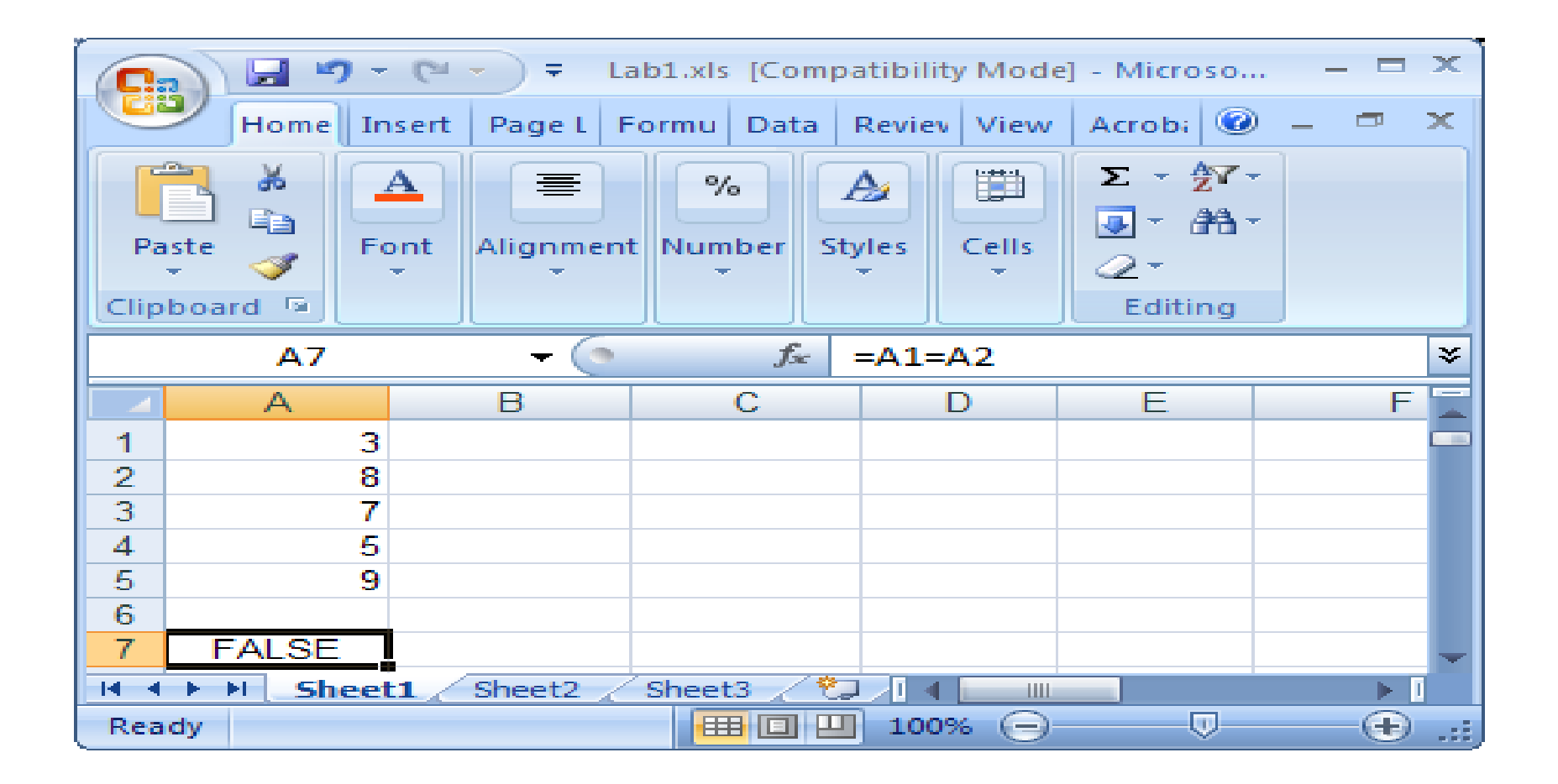

# Equal? -- Comment

- The first  $=$  in the formula simply tells Excel that the cell contains a formula
- The second = compares the cells and gives either true (if the cells are equal) or false (if the cells are not equal).